# **RESTful HTTP API - Backup and Restore**

- [POST fcr:backup Initiate a \(consistent\) backup of the repository](#page-0-0)
- [POST fcr:restore Replace repository content with data from a backup directory](#page-0-1)

Request URI: /

Methods: GET, POST

## **POST** *CIT***:backup Initiate a (consistent) backup of the repository**

<span id="page-0-0"></span>The backup will be stored in a temporary directory on the server. As yet, there is not a REST API method for retrieving the content of the backup.

#### **Example:**

curl -X POST "http://localhost:8080/rest/fcr:backup"

#### **Response:**

Status: 200 OK

Body: /tmp/fcrepo4-data/path/to/backup/directory

## **Status:**

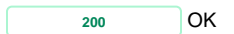

**POST** *FOST* **<b>fcr:restore Replace repository content with data from a backup directory** 

## <span id="page-0-1"></span>**Example:**

```
curl -X POST --data-binary "/tmp/fcrepo4-data/path/to/backup/directory" "http://localhost:8080/rest/fcr:restore"
```
## **Response:**

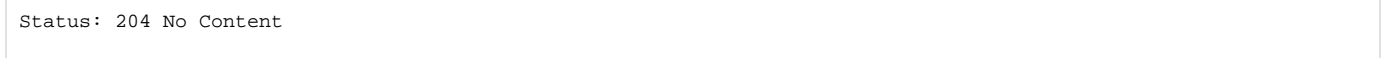

#### **Status:**

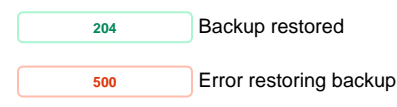